**Train Your Ears Eq Edition Crack Cocainek19** 

## **TOOTHPASTE -CLEAN MACBOOK STAINS**

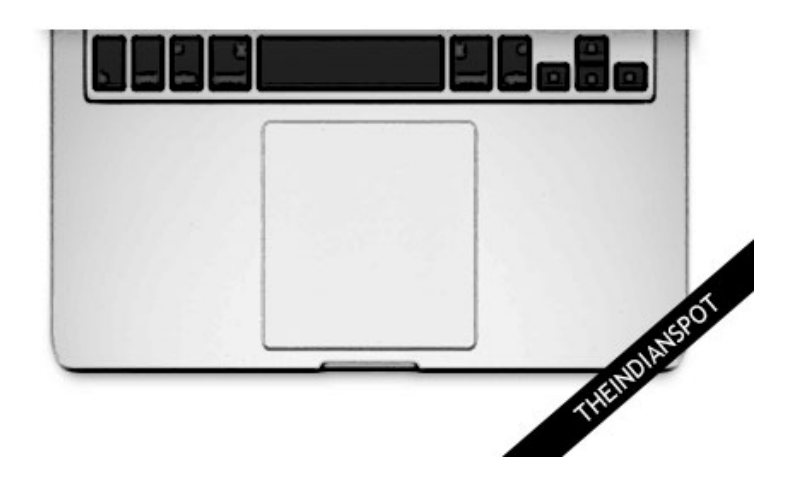

DOWNLOAD: https://tinurli.com/2ikjk4

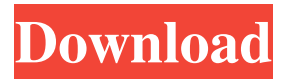

 . . . or it could be a part of a motion picture. But no matter what, you will have an awesome time! About Coub is a new YouTube tool, where you can create a video loop and save it for later use. Coub is simple and easy to use. Loop length Choose the best clip from your video to use in the loop. Coub automatically selects the best part of the clip. We also added a neat option: you can choose a specific length for the loop and the video will be automatically cut. Length from 0 to 10 seconds, or from 10 to 30 seconds are available. Also, you can choose a custom length by dragging the position of the start and end point. Coub can also automatically cut a long video at a specific point. For example, if you have a video that is longer than 5 minutes, Coub can automatically cut at 5 minutes. If you want a video that is shorter than 10 seconds, you can select the end point on the video by dragging it to the left. If you have a longer video and want to select the start point, click on the first frame. To see the effect of the changes, click the play button. It will be automatically trimmed to the selected length. Reset If you notice that the video looks strange, you can quickly fix it by simply resizing the loop. To resize the loop, hover over the loop and the frame. Click anywhere on the frame. Then click and drag on the left or right borders. Mute soundtrack If you have a loop that doesn't have music, it will look a bit like a picture. You can fix this by clicking and dragging on the loop and selecting "Mute soundtrack". Save loop After you are done, you can save the loop. Click on the yellow "Save loop" button. The loop will be

saved to your YouTube account. You can use the loop in any of your videos. Apply transition If you want to add a transition to your loop, click on the button. There are 4 options for the transition. Timeline This is a new transition in Coub. It is a new way to change the speed of your video. To create a video with the Timeline transition, simply click on the loop. 82157476af

Related links:

[The Band Baaja Baaraat Movie Download In Hindi Mp4](http://crozdiawar.yolasite.com/resources/The-Band-Baaja-Baaraat-Movie-Download-In-Hindi-Mp4.pdf) [Rollcage Stage 2 \(PC\)](http://arlitext.yolasite.com/resources/Rollcage-Stage-2-PC.pdf) [Camtasia Studio 8.1.2.1327](http://momicti.yolasite.com/resources/Camtasia-Studio-8121327.pdf)